## CSE211: Compiler Design Oct. 6, 2021

- **Topic**: Finish PLY overview, go over symbol tables.
- **Questions**:
	- *Has anyone started on the homework? Any issues?*

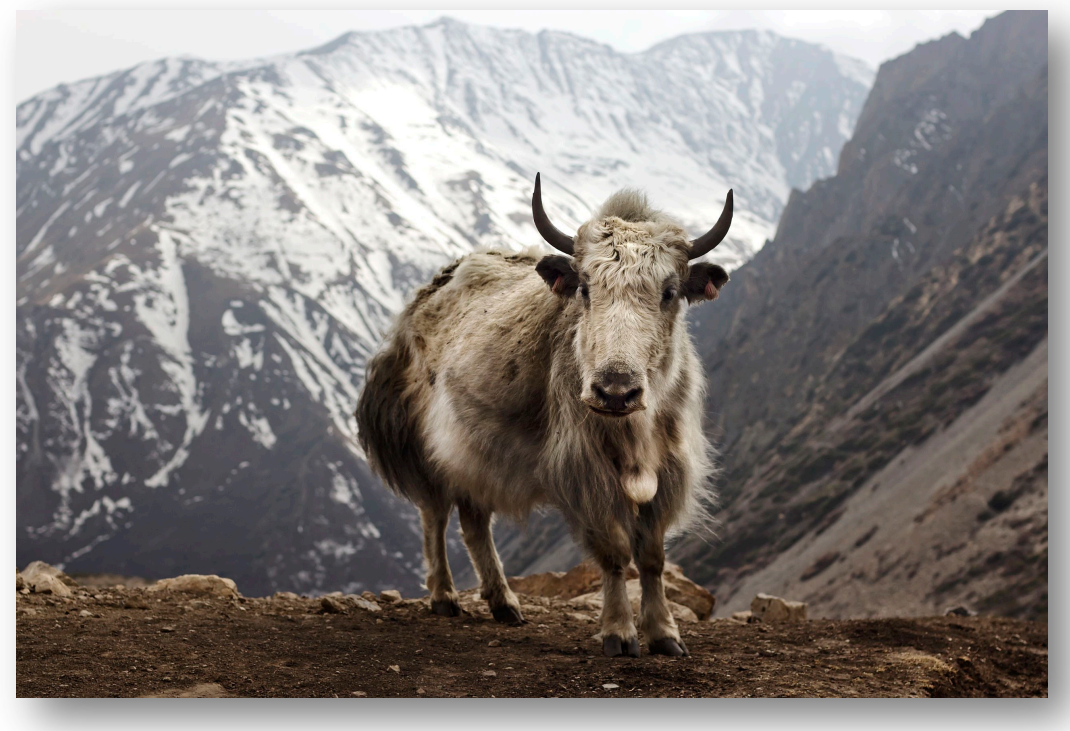

from: https://en.wikipedia.org/wiki/Yak

#### Announcements

- Homework 1 is out
	- Due on the 18<sup>th</sup>
	- Get started early!
- Office hours tomorrow (2-3pm, E2-233)
- if you have ideas for projects, we can start discussing!
- Keep an eye out for homework questions/clarifications on slack

## CSE211: Compiler Design Oct. 6, 2021

- **Topic**: Finish PLY overview, go over symbol tables.
- **Questions**:
	- *Has anyone started on the homework? Any issues?*

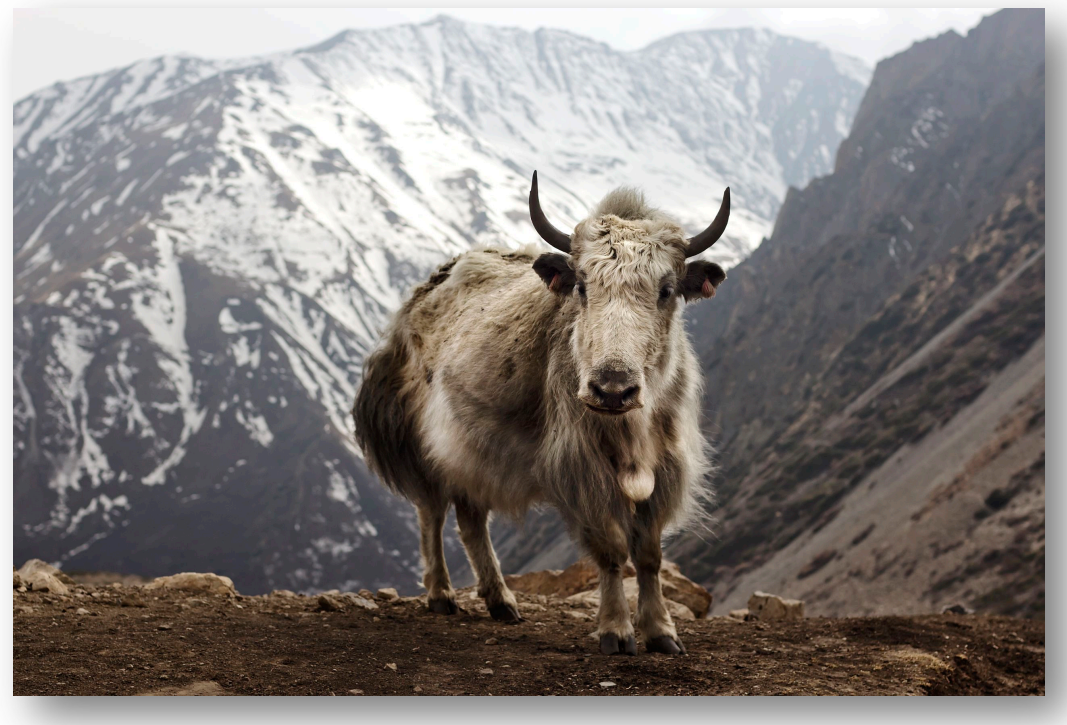

from: https://en.wikipedia.org/wiki/Yak

### Review: Parser generators

- Specify:
	- Tokens
	- Production Rules
	- Production Actions
- Parser generator gives you a function in which you can pass strings
	- Executes production actions
	- Error reporting

### Review: PLY:

- How did we specify tokens?
- What are token actions?
- How did we specify production rules?
	- Are you allowed to in your homework?
- How did we specify precedence and associativity?

#### Review: PLY:

• Catch-up on the calculator example

# Simplifying binary operations with Lambdas

```
def p_expr_bin(p):
    """
    expr : expr PLUS expr
         | expr MINUS expr
         | expr MULT expr
    """
    if p[2] == '+':
        p[0] = p[1] + p[3]elif p[2] == '-':
        p[0] = p[1] - p[3]elif p[2] == '*':p[0] = p[1] * p[3]else:
        assert(False)
```
Can be changed to (next slide)

# Simplifying binary operations with Lambdas

```
def p_plusp(p):
    "plusp : PLUS"
    p[0] = lambda x, y: x+y
```

```
def p_multp(p):
    "multp : MULT"
    p[0] = lambda x, y: x*y
```

```
def p_minusp(p):
    "minusp : MINUS"
    p[0] = lambda x, y: x-y
```

```
def p_expr_bin(p):
     """""
```

```
expr : expr plusp expr
     | expr minusp expr
      expr multp expr
"""
```

```
p[0] = p[2](p[1], p[3])
```
### Multiline calculator example

• *A sequence of expressions?*

```
to print = []
```

```
def p_expression_list(p):
    "expr_list : expr SEMI"
    to_print.append(p[1])
```

```
def p_expression_list_rec(p):
    "expr_list : expr_list expr SEMI"
    to_print.append(p[2])
```
*Is this order important?*

### Multiline calculator example

• *A better error function?*

```
def p_error(p):
   print("Syntax error in input on line: %d" % p.lineno)
    exit(1)
```
What are other options? try to recover?

### Multiline calculator example

• *Attempting to recover:*

```
def p_error(p):
    print("Syntax error in input on line: %d" % p.lineno)
    print("trying to recover")
    while True:
        tok = parser.token()
        if tok.type == 'SEMI': break
    print("trying restart after the ; on line %d" % p.lineno)
    to_print.append("ERROR")
    parser.restart()
```
### How to handle keywords and ids

- How to differentiate keywords from ids:
	- e.g. "if", from "x"
	- token for id is "[a-zA-Z]+"
	- it will also match keywords...

### How to handle keywords and ids

```
tokens = ["IF", "ELSE", "ID"]
t ID = "[a-zA-Z]+"
t IF = "if"t_ELSE = "else"
t ignore = ' 'def t_error(t):
    print("Illegal character '%s'" % t.value[0])
    print("line number: %d" % t.lexer.lineno)
    exit(1)
lexer = lex.lex()lexer.input("if")
```
### How to handle keywords and ids

```
reserved = {
  'if' : 'IF',
  'else' : 'ELSE'
}
tokens = ["ID"] + list(reserved.values())
def t_ID(t):
   "[a-zA-Z]+"
   t.type = reserved.get(t.value, 'ID')
    return t
```
This will work!

## Conclusion: lots of interesting features

- Modern parser generators are really great!
- I highly suggest reading the PLY readme
	- Even more examples and interesting functionality
- PLY was largely developed for educational purposes, but it's been reliable for me for several projects, especially other parts of your project are in Python.
- While I have never used it, Antlr is highly recommended. If anyone is interested in doing any of homework in Antlr let me know!

### Back to presentation mode

• To discuss symbol tables!

## One consideration: Scope

- What is scope?
- Can it be determined at compile time? Can it be determined at runtime?
- C vs. Python
- Anyone have any interesting scoping rules they know of?

### One consideration: Scope

• Lexical scope example

int  $x = 0$ ; int  $y = 0$ ;  $\{$ int  $y = 0$ ;  $x+=1;$  $y+=1;$ }  $x+=1;$ 

 $y+=1;$  What are the final values in x and y?

- Symbol table
- Global object, accessible (and mutable) by all production actions
- two methods:
	- **lookup(id)** : lookup an id in the symbol table. Returns None if the id is not in the symbol table.
	- **insert(id,info)** : insert a new id (or overwrite an existing id) into the symbol table along with a set of information about the id.

What information might we store about an id?

### a very simple programming language

```
VARIABLE_NAME = [a-z]+
INCREMENT = "\\+\\+"TYPE = "int"LB = "{''}RB = "}''SEMI =";"
```
int x; x++; int y; y++;

statements are either a declaration or an increment

#### a very simple programming language

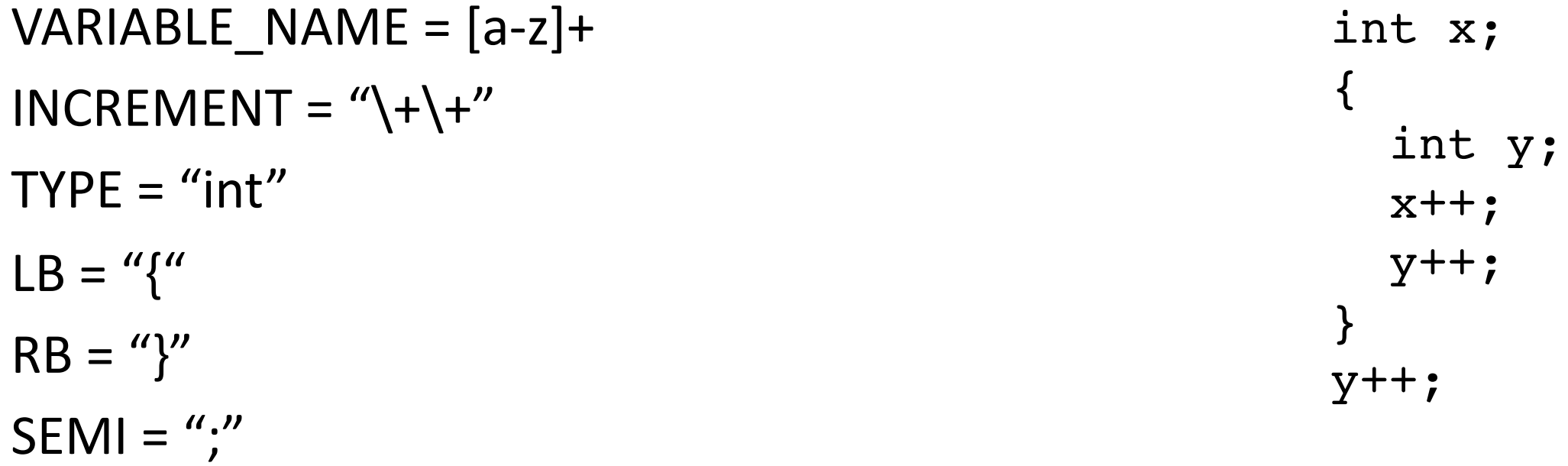

statements are either a declaration or an increment

#### a very simple programming language

VARIABLE\_NAME = [a-z]+  $INCREMENT = "\\+\\+"$  $TYPE = "int"$  $LB = "{''}$  $RB = "}''$  $SEMI =$ ";"

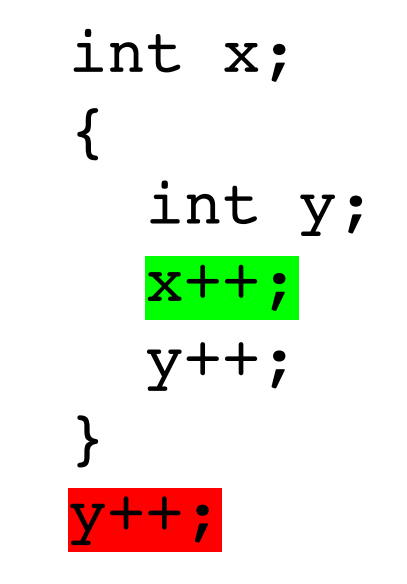

statements are either a declaration or an increment

• SymbolTable ST;

#### declare\_variable: TYPE VARIABLE\_NAME SEMI {}

Say we are matched string: int x;

**lookup(id)** : lookup an id in the symbol table. Returns None if the id is not in the symbol table.

**insert(id,info)** : insert a new id (or overwrite an existing id) into the symbol table along with a set of information about the id.

• SymbolTable ST;

declare\_variable: TYPE VARIABLE\_NAME SEMI  ${ST.insert(C[1], C[0])}$ 

Say we are matched string: int x;

In this example we are storing a type

• SymbolTable ST;

Say we are matched string: x++;

#### variable\_inc: VARIABLE\_NAME INCREMENT SEMI {}

**lookup(id)** : lookup an id in the symbol table. Returns None if the id is not in the symbol table.

**insert(id,info)** : insert a new id (or overwrite an existing id) into the symbol table along with a set of information about the id.

• SymbolTable ST;

Say we are matched string: x++;

```
variable_inc: VARIABLE_NAME INCREMENT SEMI
{if not ST.lookup(x):
    raise SymbolTableException;
 else:
```

```
... // continue}
```
• SymbolTable ST;

statement : variable\_inc | declare\_variable

statement\_list : statement\_list statement | statement

*why do we have the statement list declared like this?*

• SymbolTable ST;

statement : variable\_inc | declare\_variable

statement list : statement list statement | statement

*adding in scope*

• SymbolTable ST;

statement : variable\_inc declare\_variable | LBAR statement list RBAR

statement\_list : statement\_list statement | statement

• SymbolTable ST;

statement : **LBAR** statement\_list RBAR

start a new scope S remove the scope S

- Symbol table
- four methods:
	- **lookup(id)** : lookup an id in the symbol table. Returns None if the id is not in the symbol table.
	- **insert(id,info)** : insert a new id into the symbol table along with a set of information about the id.
	- **push\_scope()** : push a new scope to the symbol table
	- **pop\_scope() :** pop a scope from the symbol table

• SymbolTable ST;

statement : **LBAR** statement\_list RBAR

start a new scope S remove the scope S

• SymbolTable ST;

statement : **LBAR** statement\_list RBAR

start a new scope S remove the scope S

*How to write a production action here?*

• SymbolTable ST;

statement : start\_scope statement\_list RBAR

start\_scope : **LBAR** 

*add a new production rule!*

• SymbolTable ST;

statement : start\_scope statement\_list RBAR {}

start\_scope : **LBAR** {}

• SymbolTable ST;

statement : start\_scope statement\_list RBAR  ${ST.pop Score()}$ 

start\_scope : LBAR  $\{ST.push\ scope() \}$ 

- Thoughts? What data structures are good at mapping strings?
- Symbol table
- four methods:
	- **lookup(id)** : lookup an id in the symbol table. Returns None if the id is not in the symbol table.
	- **insert(id,info)** : insert a new id into the symbol table along with a set of information about the id.
	- **push\_scope()** : push a new scope to the symbol table
	- **pop\_scope() :** pop a scope from the symbol table

- Many ways to implement:
- A good way is a stack of hash tables:

base scope | HT 0

- Many ways to implement:
- A good way is a stack of hash tables:

push\_scope()  $\qquad$  HT 0

- Many ways to implement:
- A good way is a stack of hash tables:

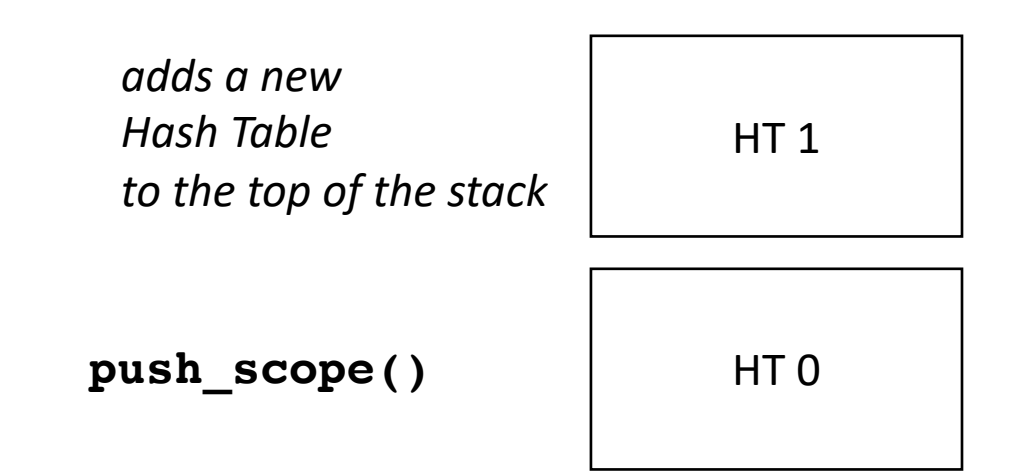

- Many ways to implement:
- A good way is a stack of hash tables:

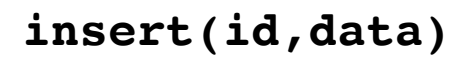

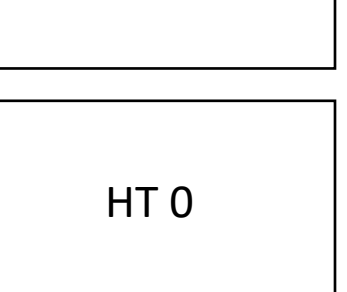

HT<sub>1</sub>

- Many ways to implement:
- A good way is a stack of hash tables:

insert (id  $\rightarrow$  data) at top hash table

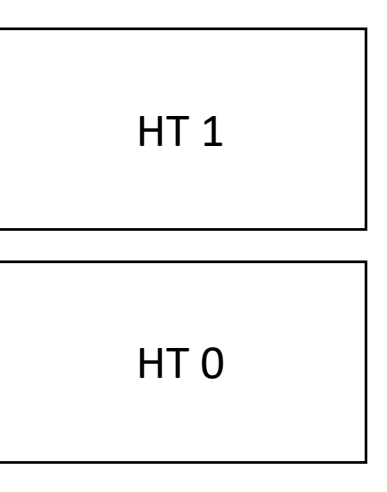

**insert(id,data)** 

- Many ways to implement:
- A good way is a stack of hash tables:

HT<sub>1</sub>

HT 0

**lookup(id)** 

- Many ways to implement:
- A good way is a stack of hash tables:

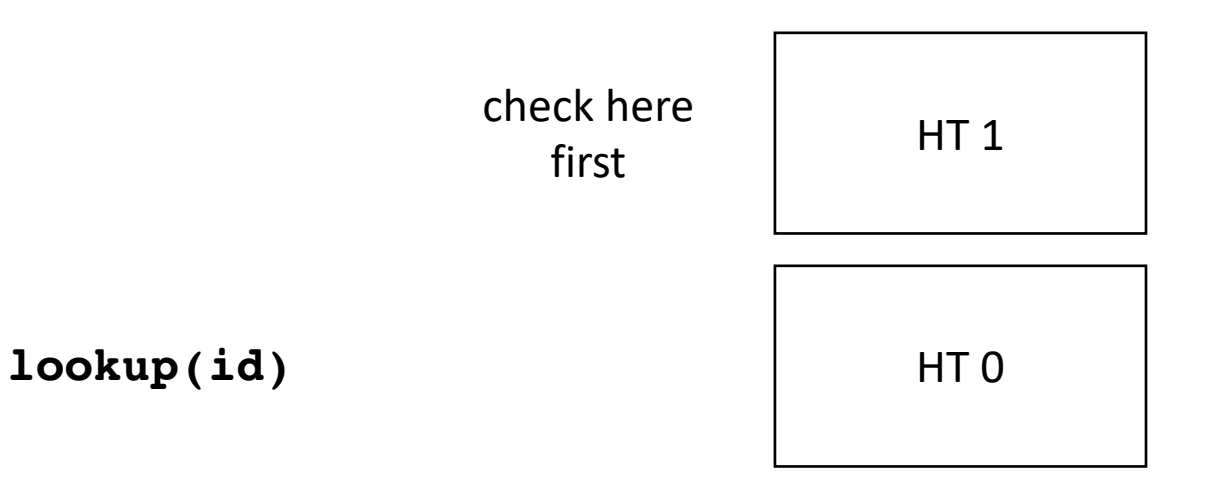

- Many ways to implement:
- A good way is a stack of hash tables:

HT<sub>1</sub>

HT 0

**lookup(id)** then check

Stack of hash tables

here

- Many ways to implement:
- A good way is a stack of hash tables:

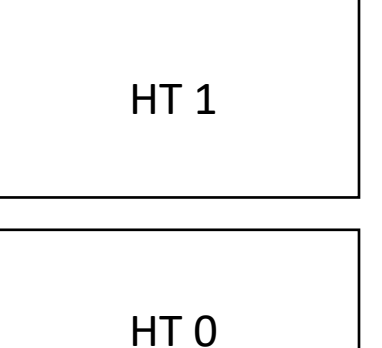

**pop\_scope()** 

- Many ways to implement:
- A good way is a stack of hash tables:

HT 0

• Example int  $x = 0;$ int  $y = 0$ ;  $\{$ int  $y = 0$ ;  $x++;$  $y++;$ }  $x++;$ y++;

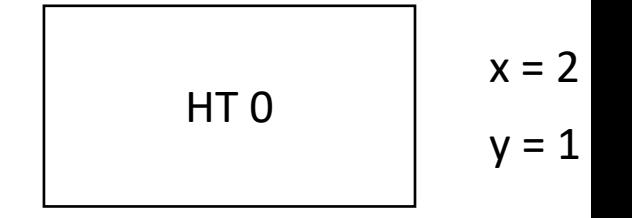

## See you on Friday!

- You should have everything you need to know to work on Homework part 1!
- Next class: Parsing regular expressions with derivatives
- Office hours tomorrow: (2 3 pm)